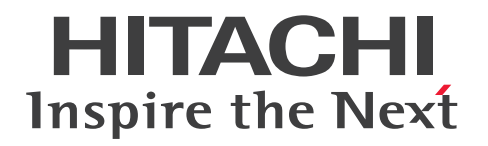

# JP1 Cloud Service ジョブ管理プラットフォーム ERP 連携オプション 利用ガイド

JCSM06-0112-01

### <span id="page-1-0"></span>■ 対象製品

### ●ジョブ管理プラットフォーム - 標準モデル ERP 連携オプション

SD-5273180W3 JP1 Cloud Service/Job Management Platform - Standard Model ERP Integration Option 01-12 以降

#### ●ジョブ管理プラットフォーム - 高信頼モデル ERP 連携オプション

SD-5273180X3 JP1 Cloud Service/Job Management Platform - High Reliability Model ERP Integration Option 01-12 以降

#### ■ 輸出時の注意

本製品を輸出される場合には、外国為替及び外国貿易法の規制並びに米国輸出管理規則など外国の輸出関 連法規をご確認の上、必要な手続きをお取りください。

なお、不明な場合は、弊社担当営業にお問い合わせください。

### ■ 商標類

HITACHI, JP1 は, 株式会社 日立製作所の商標または登録商標です。

Amazon Web Services, AWS, Powered by AWS ロゴ, アマゾン ウェブ サービスは, Amazon.com, Inc. またはその関連会社の商標です。

SAP, および本文書に記載されたその他の SAP 製品, サービス, ならびにそれぞれのロゴは, ドイツお よびその他の国々における SAP SE の商標または登録商標です。

その他記載の会社名,製品名などは,それぞれの会社の商標もしくは登録商標です。

#### ■ 発行

2023 年 1 月 JCSM06-0112-01

### ■ 著作権

All Rights Reserved. Copyright (C) 2023, Hitachi, Ltd.

## <span id="page-2-0"></span>はじめに

このマニュアルは、IP1 Cloud Service ジョブ管理プラットフォームにおける ERP 連携オプションのサー ビス内容について説明したものです。

### ■ 対象読者

このマニュアルは次の方にお読みいただくことを前提に説明しています。

- JP1 Cloud Service / ジョブ管理プラットフォームにおいて,ERP 連携オプションの導入を検討され ている方
- IP1 Cloud Service / ジョブ管理プラットフォームにおいて、ERP 連携オプションの概要や基本的な 使い方を理解しようとされている方

### ■ マニュアルの構成

このマニュアルは、次に示す章と付録から構成されています。

- 第 1 章 ジョブ管理プラットフォーム ERP 連携オプションの概要 ジョブ管理プラットフォーム ERP 連携オプションで提供するサービスの概要と特長について 説明しています。
- 第 2 章 ジョブ管理プラットフォーム ERP 連携オプション利用方法 ジョブ管理プラットフォーム ERP 連携オプション利用するために必要な手順について説明し ています。
- 付録 A 用語解説

このマニュアルにおける用語について説明しています。

# 目次

[前書き 2](#page-1-0) [はじめに 3](#page-2-0)

### 1 [ジョブ管理プラットフォーム ERP 連携オプションの概要 5](#page-4-0)

- 1.1 [ジョブ管理プラットフォーム ERP 連携オプションの特長 6](#page-5-0)
- 1.2 [システム構成 7](#page-6-0)

### 2 [ジョブ管理プラットフォーム ERP 連携オプション利用方法 8](#page-7-0)

- 2.1 [事前準備 9](#page-8-0)
- 2.1.1 [ジョブ管理プラットフォームの準備 9](#page-8-0)
- 2.1.2 [お客様が用意するもの 9](#page-8-0)
- 2.1.3 [ジョブ管理プラットフォーム ERP 連携オプションへの接続 10](#page-9-0)
- 2.2 [利用方法 11](#page-10-0)
- 2.2.1 [ユニット指定 11](#page-10-0)
- 2.2.2 [コマンド 12](#page-11-0)
- 2.3 [ジョブの用途に応じた追加の設定 14](#page-13-0)
- 2.3.1 [XBP2.0 インターフェース利用設定 14](#page-13-0)
- 2.3.2 [SAP BW システム側でインフォパッケージの警告終了に対する動作の設定 14](#page-13-0)

#### [付録 15](#page-14-0)

付録 A [用語解説 16](#page-15-0)

[索引 18](#page-17-0)

<span id="page-4-0"></span>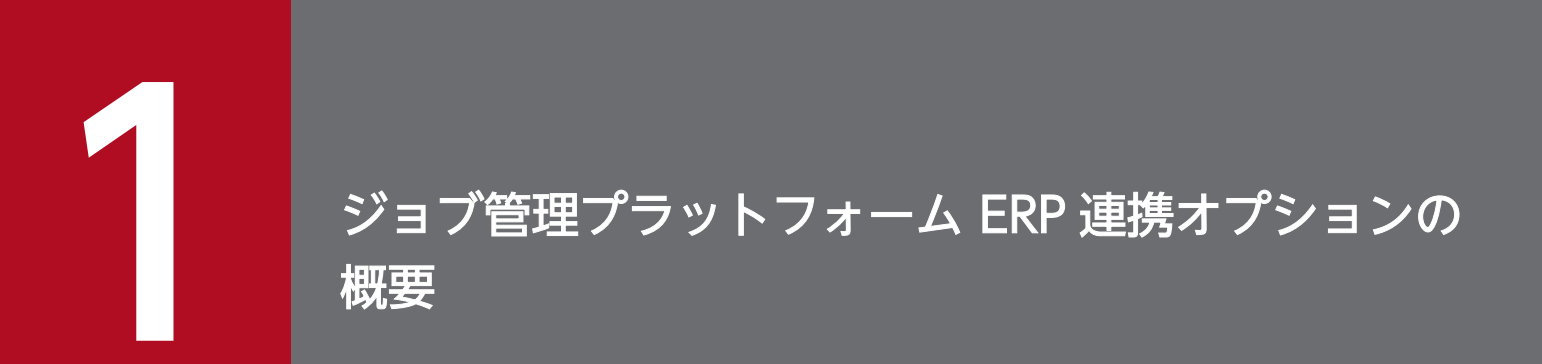

ジョブ管理プラットフォーム ERP 連携オプションで提供するサービスの概要と特長について説明 します。

# <span id="page-5-0"></span>1.1 ジョブ管理プラットフォーム ERP 連携オプションの特長

本サービスでは、SAP S/4HANA を利用しているユーザー向けへジョブ実行機能をサービス提供します。 ジョブ管理プラットフォームに JP1/AJS3 for EAP を導入し、お客様の SAP S/4HANA と連携をさせる ことでジョブを実行できます。

<span id="page-6-0"></span>ジョブ管理プラットフォーム ERP 連携オプションのシステム構成例を以下に示します。

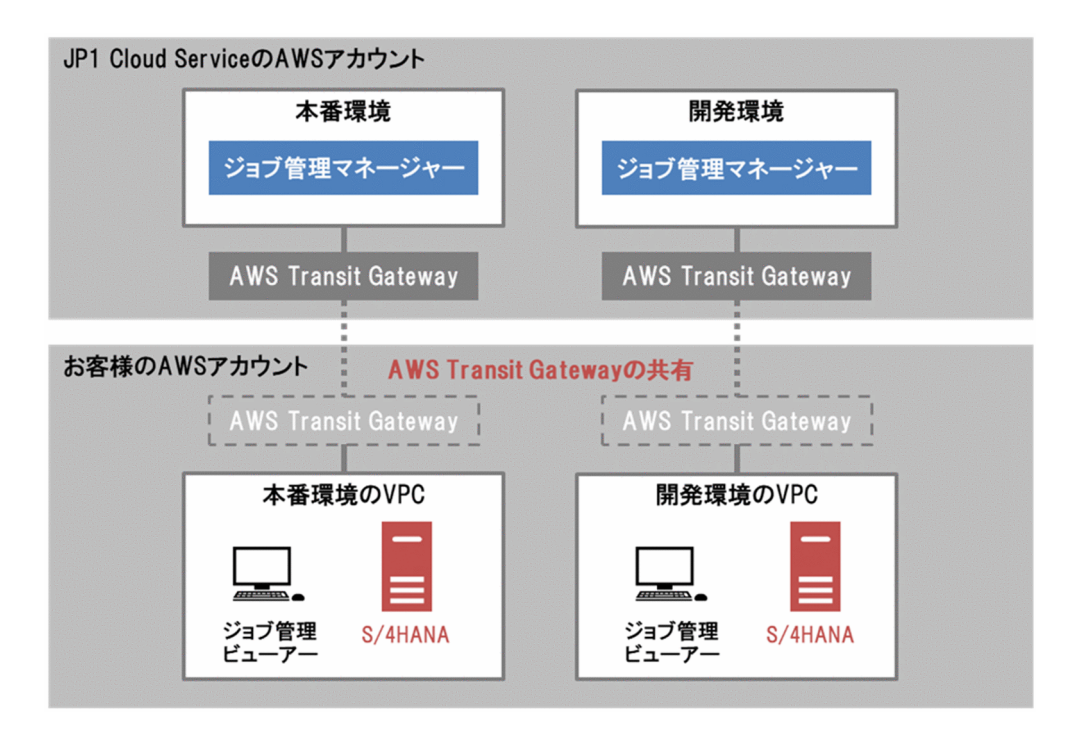

ジョブ管理プラットフォーム ERP 連携オプションを利用するためには,以下の接続が必要です。接続方法 の詳細については,「JP1 Cloud Service 導入ガイド」を参照してください。

● お客さまの AWS 環境や Azure 環境と、JP1 Cloud Service とを接続する。 (AWS 環境の場合, お客さまの AWS アカウントで, JP1 Cloud Service が公開する AWS Transit Gateway に接続する。Azure 環境の場合,お客さまの Azure アカウントで, JP1 Cloud Service に VPN で接続する。)

また、お客さまのオンプレミスや各種クラウドから JP1 Cloud Service を利用する場合は、以下の接続が 必要です。

• お客さまの AWS 環境や Azure 環境と,各拠点とを VPN や専用線等で接続する。

この利用ガイドでは,上記接続が完了しているという前提で後続の作業を説明しています。

接続構成に応じて、お客さま拠点やお客さま AWS 環境、Azure 環境に SAP S/4HANA やジョブ管理 ビューアーを用意してください。これらを用意することで, JP1 Cloud Service のジョブ管理プラット フォーム ERP 連携オプションを利用できます。

<sup>1.</sup> ジョブ管理プラットフォーム ERP 連携オプションの概要

<span id="page-7-0"></span>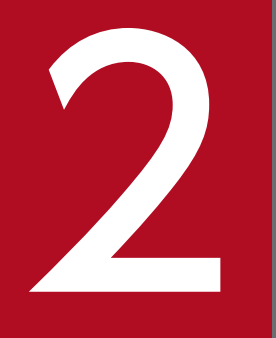

# ジョブ管理プラットフォーム ERP 連携オプション利<br>日本大学 用方法 用方法

ジョブ管理プラットフォーム ERP 連携オプションを利用するために必要な手順について説明しま す。

### <span id="page-8-0"></span>2.1 事前準備

ジョブ管理プラットフォーム ERP 連携オプションを利用するにあたっての事前準備について説明します。

### 2.1.1 ジョブ管理プラットフォームの準備

ジョブ管理プラットフォーム ERP 連携オプションを使用する場合,ジョブ管理プラットフォームを利用す るための環境を構築する必要があります。お客様でジョブ管理プラットフォームの利用に必要な環境を構 築してください。

ジョブ管理プラットフォームの構築方法については,「JP1 Cloud Service ジョブ管理プラットフォーム 利用ガイド」における「2. ジョブ管理プラットフォームを利用するための構築」を参照してください。

### 2.1.2 お客様が用意するもの

お客様が用意する必要のあるものを以下に示します。

# (1) ジョブ制御用,インフォパッケージまたはプロセスチェーン制御用の SAP ユーザーの準備

JP1/AJS3 for EAP は R/3 ジョブの制御,インフォパッケージまたはプロセスチェーンの制御のために, SAP 社の通信プロトコルである RFC を使用して、SAP システム側に定義されている外部管理インター フェースを実行します。そのため,JP1/AJS3 for EAP が使用するユーザーをあらかじめ SAP システム側 に用意しておく必要があります。

ジョブ制御用の SAP ユーザーの準備については、JP1 のマニュアル「JP1 Version 12 JP1/Automatic Job Management System 3 for Enterprise Applications」の「2.2.9 ジョブ制御用の SAP ユーザーを用意す る」を参照し,ジョブ制御用の SAP ユーザーを作成してください。

また. インフォパッケージまたはプロセスチェーン制御用の SAP ユーザーの準備については. JP1 のマ ニュアル「JP1 Version 12 JP1/Automatic Job Management System 3 for Enterprise Applications」 の「2.3.9 インフォパッケージまたはプロセスチェーン制御用の SAP ユーザーを用意する」を参照し,イ ンフォパッケージまたはプロセスチェーン制御用の SAP ユーザーを作成してください。

# (2) SAP NetWeaver RFC Library の準備

お客様側で SAP 社サイトから SAP NetWeaver RFC Library のソフトウェアを入手し、JP1 Cloud Service 側に提供してください。SAP NetWeaver RFC Library は、JP1 Cloud Service 側でジョブ管理 マネージャー上に配置します。SAP NetWeaver RFC Library の入手方法が不明な場合, SAP 社にお問 い合わせください。

<sup>2.</sup> ジョブ管理プラットフォーム ERP 連携オプション利用方法

<span id="page-9-0"></span>必要な SAP NetWeaver RFC Library のバージョンを以下に示します※。

• SAP NetWeaver RFC Library 7.5 (Patch-Level 1〜8,10)

注※

ジョブ管理プラットフォーム ERP 連携オプションのサービス利用開始後, SAP NetWeaver RFC Library バージョンの変更が必要な場合,サービス窓口までお問い合わせください。

## 2.1.3 ジョブ管理プラットフォーム ERP 連携オプションへの接続

ジョブ管理プラットフォーム ERP 連携オプションで利用するポート番号を次に示します。必要なポートの 設定を実施し,お客さま拠点とジョブ管理プラットフォーム ERP 連携オプションとの間で通信ができるよ うにしてください。

### (1) SAP S/4HANA とジョブ管理マネージャーとの間で使用するポート

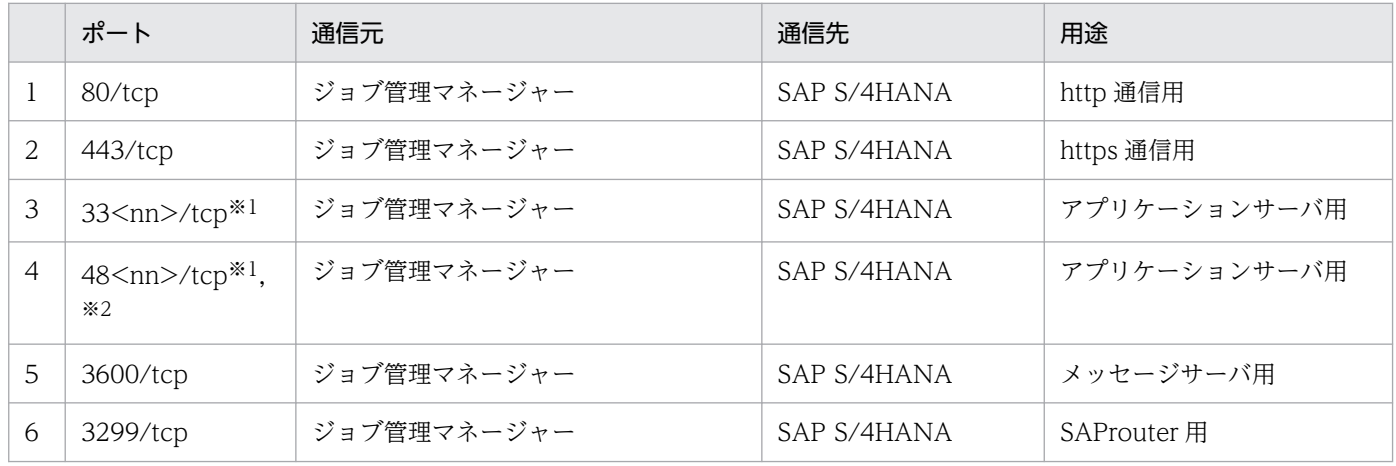

注※1

<nn>は,接続先 R/3 システムまたは SAP BW システムのシステム番号を示します。

注※2

安全なネットワーク通信(SNC)を使用する場合は、sapgw<nn>s(ポート番号の範囲:4800?4899/ tcp(48<nn>/tcp))を使用します。

# <span id="page-10-0"></span>2.2 利用方法

ジョブ管理プラットフォーム ERP 連携オプションを利用する手順について説明します。

# 2.2.1 ユニット指定

ジョブ管理プラットフォームの UNIX ジョブを用いて、JP1/AJS3 for EAP のコマンドを実行することで SAP S/4 HANA に連携を行います。

# (1) ジョブの詳細定義

SAP S/4 HANA を利用し, UNIX ジョブの詳細定義に以下の項目を指定してください。

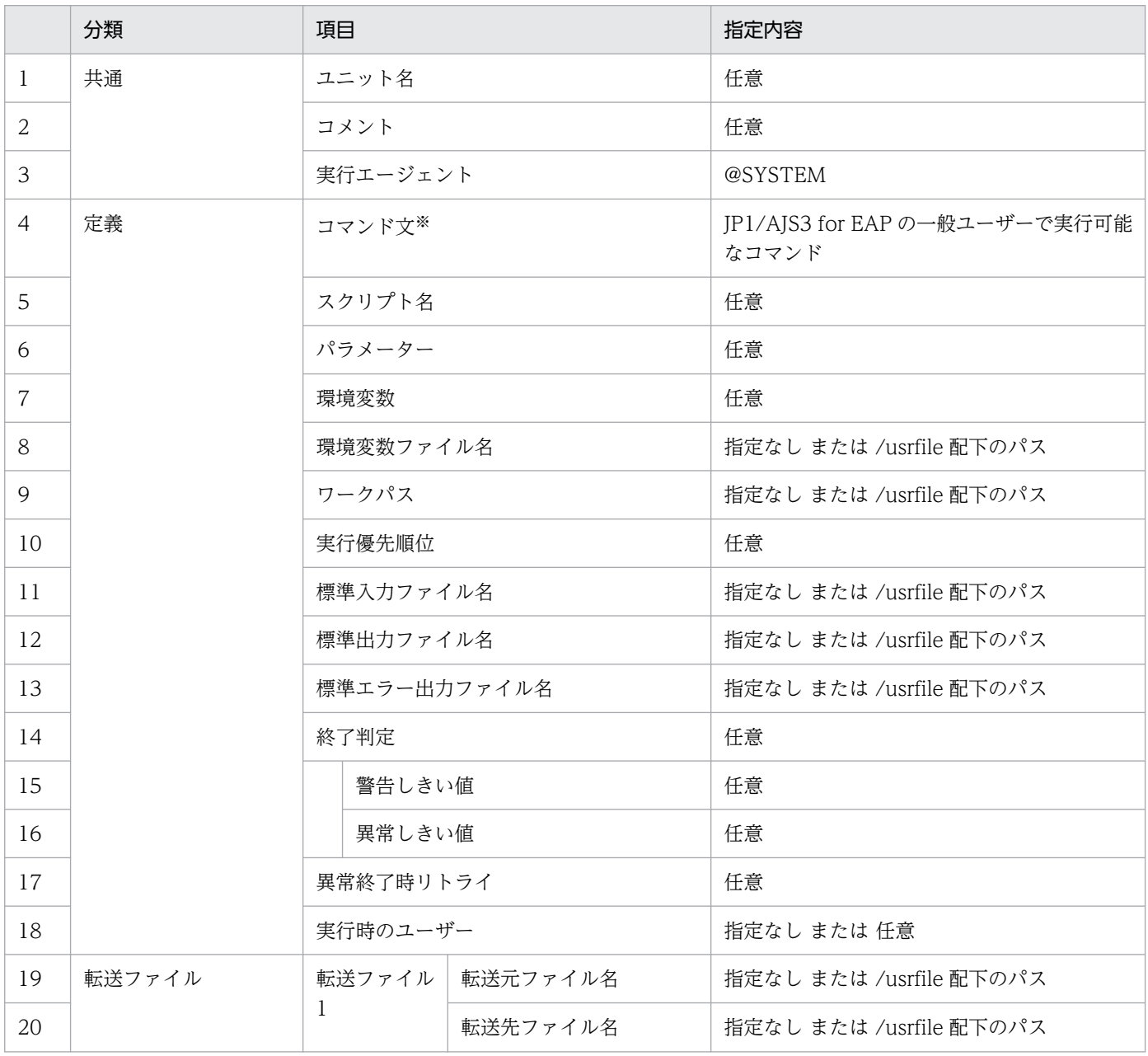

2. ジョブ管理プラットフォーム ERP 連携オプション利用方法

JP1 Cloud Service ジョブ管理プラットフォーム ERP 連携オプション 利用ガイド マンコン インスタン フィング インファイル しゅうしゅう インフォール

<span id="page-11-0"></span>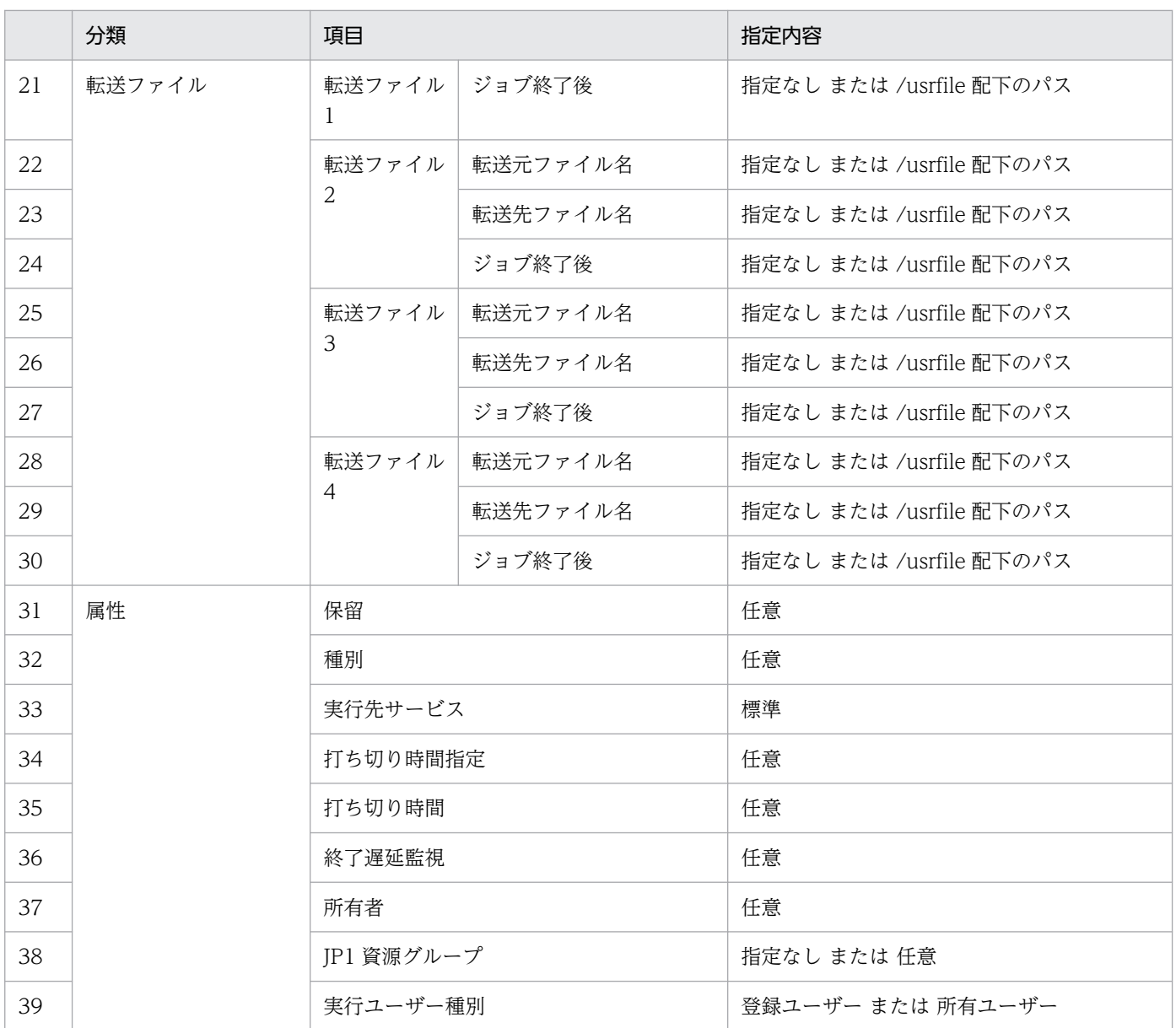

注※

コマンド文には,本指定内容以外のコマンドを指定しないでください。本指定内容以外のコマンドを指 定した場合の動作は保証できません。

# 2.2.2 コマンド

ジョブ制御機能のコマンドで共通の引数の形式について説明します。

# (1) コマンド共通設定

UNIX ジョブで JP1/AJS3 for EAP のコマンドを実行する際に指定可能な引数情報に関する特記事項を説 明します。

• R/3 あて先情報

<sup>2.</sup> ジョブ管理プラットフォーム ERP 連携オプション利用方法

R/3 あて先情報のホスト名には、接続先のアプリケーションサーバの IP アドレスのみを指定してくだ さい。R/3 あて先情報は、R/3 システムとの接続を確立するための引数です。 JP1 のマニュアル「JP1 Version 12 JP1/Automatic Job Management System 3 for Enterprise Applications」の「4. コマンド」参照し,R/3 あて先情報を設定してください。

• R/3 ログオン情報

R/3 ログオン情報は、R/3 システムにログオンするときのユーザー情報を指定するための引数です。 JP1 のマニュアル「JP1 Version 12 JP1/Automatic Job Management System 3 for Enterprise Applications」の「4. コマンド」参照し,R/3 ログオン情報を設定してください。

• リダイレクション情報 コマンド実行時の標準出力先,および標準エラー出力先を指定するための引数です。 リダイレクション情報の形式を次に示します。 指定なし または /usrfile 配下

## (2) 個別オプション

• -jo オプション(R/3 ジョブログ取得先ファイル名)

R/3 ジョブログの出力先を指定するための引数です。

-jo オプションの形式を次に示します。

指定なし または /usrfile 配下

# (3) その他オプション

ジョブ定義やジョブ実行コマンドで指定する宛先には,接続先の IP アドレスのみを指定してください。

# <span id="page-13-0"></span>2.3 ジョブの用途に応じた追加の設定

ジョブ管理プラットフォーム ERP 連携オプションにおいて、お客様がジョブの用途に応じて任意で設定を する項目について説明します。

### 2.3.1 XBP2.0 インターフェース利用設定

SAP 社の外部管理インターフェースである XBP インターフェースのバージョン 2.0(XBP2.0 インター フェース)を使えば,次の機能を使用できます。

- ジョブの実行中に生成される子ジョブを含めて終了を監視する(親/子ジョブの終了監視)
- ジョブの優先度としてジョブクラス「A」または「B」を指定する
- 拡張された印刷パラメーターを制御する

これらの機能を使用する場合は, XBP2.0 インターフェースを使用できるようにする必要があります。

また. 親/子ジョブの終了監視をするためには、さらにジョブの実行前に接続先の R/3 システム上で親/子 機能を有効にしておく必要があります。

JP1 のマニュアル「JP1 Version 12 JP1/Automatic Job Management System 3 for Enterprise Applications」の「2.2.8 XBP2.0 インターフェースを使用できるようにする(特定の機能を使用する場合)」 を参照し,XBP2.0 インターフェースを使用できるようにする設定,および親/子機能を有効にする設定を してください。

# 2.3.2 SAP BW システム側でインフォパッケージの警告終了に対する動作の 設定

インフォパッケージの終了を監視するためには,インフォパッケージが警告終了した場合に信号を青信号 または赤信号に遷移させる設定が SAP BW システム側で必要です。

JP1 のマニュアル「JP1 Version 12 JP1/Automatic Job Management System 3 for Enterprise Applications」の「2.3.8 SAP BW システム側でインフォパッケージの警告終了に対する動作を設定す る」を参照し,青信号または赤信号に遷移させる設定をしてください。

<sup>2.</sup> ジョブ管理プラットフォーム ERP 連携オプション利用方法

<span id="page-14-0"></span>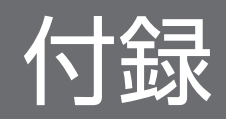

### <span id="page-15-0"></span>付録 A 用語解説

### (英字)

AWS Transit Gateway

VPC や VPN 接続などを接続してネットワークを簡素化するための AWS が提供するサービス です。

#### R/3 ログオン情報

R/3 システムにログオンするときのユーザー情報を指定する, JP1/AJS3 for EAP のコマンド の共通引数です。

#### R/3 ジョブ

R/3 システムまたは SAP BW システムのバックグラウンド処理機能で実行されるジョブのこ とです。

#### SAP BW あて先情報

SAP BW システムとの接続を確立するときに使用する. IP1/AIS3 for EAP のコマンドの共通 引数です。

#### XBP インターフェース

XBP インターフェースとは,外部システムから R/3 システムのバックグラウンドジョブを制 御するために用意された SAP 社のオープンインターフェースの一つです。

### (サ行)

### ジョブ

R/3 システムのバックグラウンド処理機能で実行されるジョブのことです。このマニュアルで は,R/3 ジョブまたはバックグラウンドジョブと表記している場合もあります。

#### ジョブ管理ビューアー

ジョブ管理マネージャーを操作するための機能です。主に以下の構成物から構成されます。

• IP1/AJS3 - View

#### ジョブ管理マネージャー

複数の業務の内容と実行順序を定義し,保存した定義を自動で実行することによって,業務の 運用を管理する機能です。主に以下の構成物から構成されます。

• JP1/AJS3 - Manager

付録 A 用語解説

• JP1/Base

# <span id="page-17-0"></span>索引

### A

AWS Transit Gateway〔用語解説〕 [16](#page-15-0)

### R

R/3 ジョブ〔用語解説〕 [16](#page-15-0) R/3 ログオン情報〔用語解説〕 [16](#page-15-0)

### S

SAP BW あて先情報〔用語解説〕 [16](#page-15-0) SAP BW システム側でインフォパッケージの警告終 了に対する動作の設定 [14](#page-13-0)

#### X

XBP2.0 インターフェース利用設定 [14](#page-13-0) XBP インターフェース〔用語解説〕 [16](#page-15-0)

### こ

コマンド [12](#page-11-0)

### し

システム構成 [7](#page-6-0) ジョブ管理ビューアー〔用語解説〕 [16](#page-15-0) ジョブ管理プラットフォーム ERP 連携オプションの 特長 [6](#page-5-0) ジョブ管理プラットフォーム ERP 連携オプションへ の接続 [10](#page-9-0) ジョブ管理プラットフォーム ERP 連携オプション利 用方法 [8](#page-7-0) ジョブ管理マネージャー〔用語解説〕 [16](#page-15-0) ジョブ〔用語解説〕 [16](#page-15-0)

#### ゆ

ユニット指定 [11](#page-10-0)

#### り

利用方法 [11](#page-10-0)

# © 株式会社 日立製作所

〒 100‒8280 東京都千代田区丸の内一丁目 6 番 6 号